<<AutoCAD2007

<<AutoCAD2007

- 13 ISBN 9787121036569
- 10 ISBN 7121036568

出版时间:2007-1

PDF

## http://www.tushu007.com

, tushu007.com

, tushu007.com

<<AutoCAD2007

AutoCAD 2007

 $12$ 

 $\alpha$  , and the set of  $\alpha$  set of  $\alpha$  is the set of  $\alpha$ 

, tushu007.com

## <<AutoCAD2007 >>

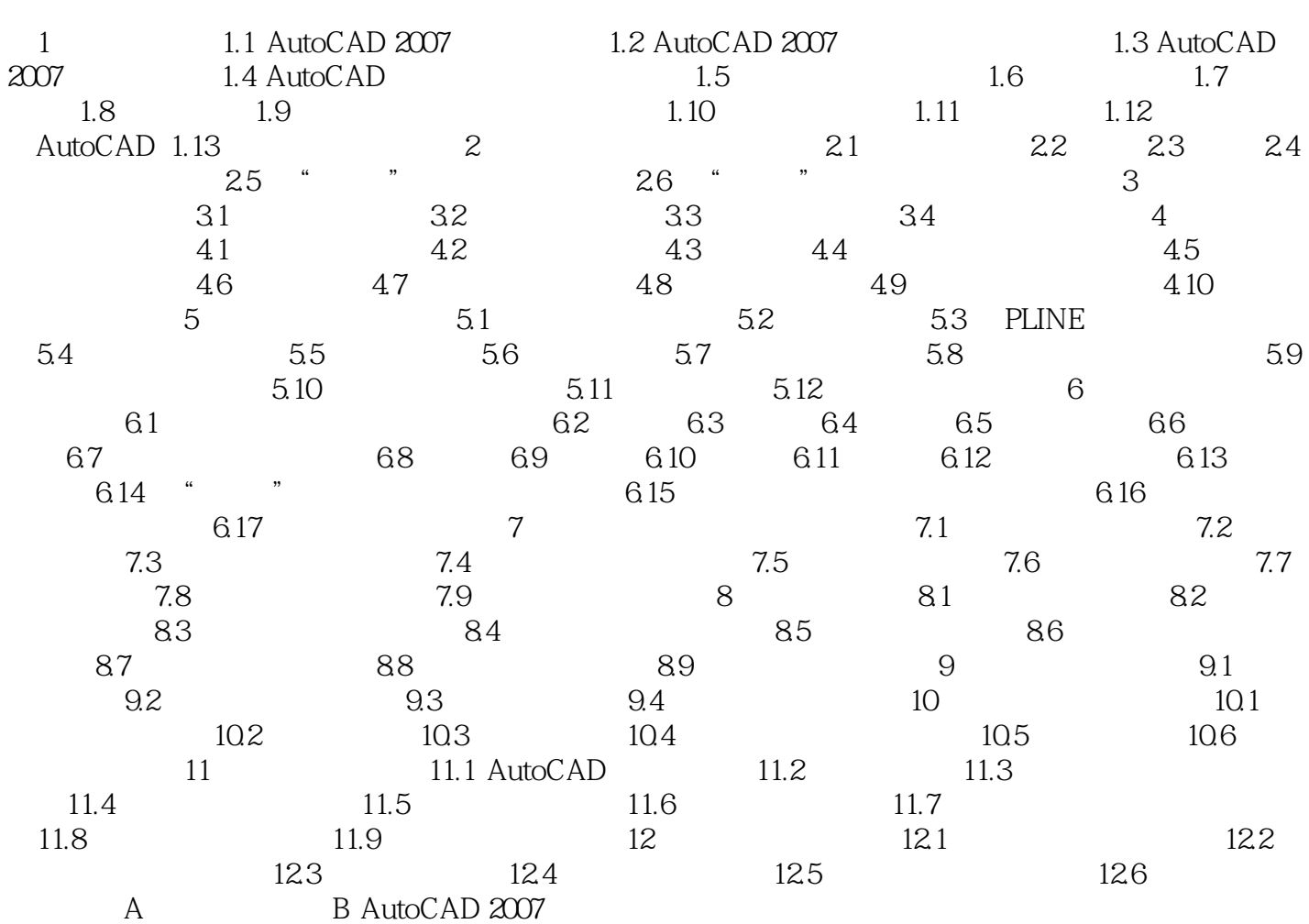

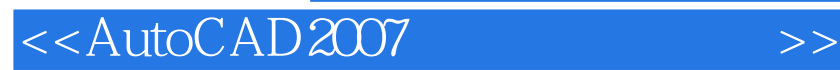

本站所提供下载的PDF图书仅提供预览和简介,请支持正版图书。

更多资源请访问:http://www.tushu007.com

, tushu007.com